## Jeu Chrono – Fiche Solutions

Par Kamithou Mouhidine (Aout 2020) modifié par Amandine Buonomano (sept 2023)

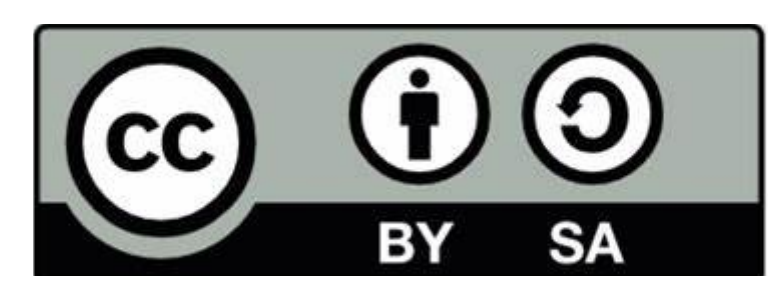

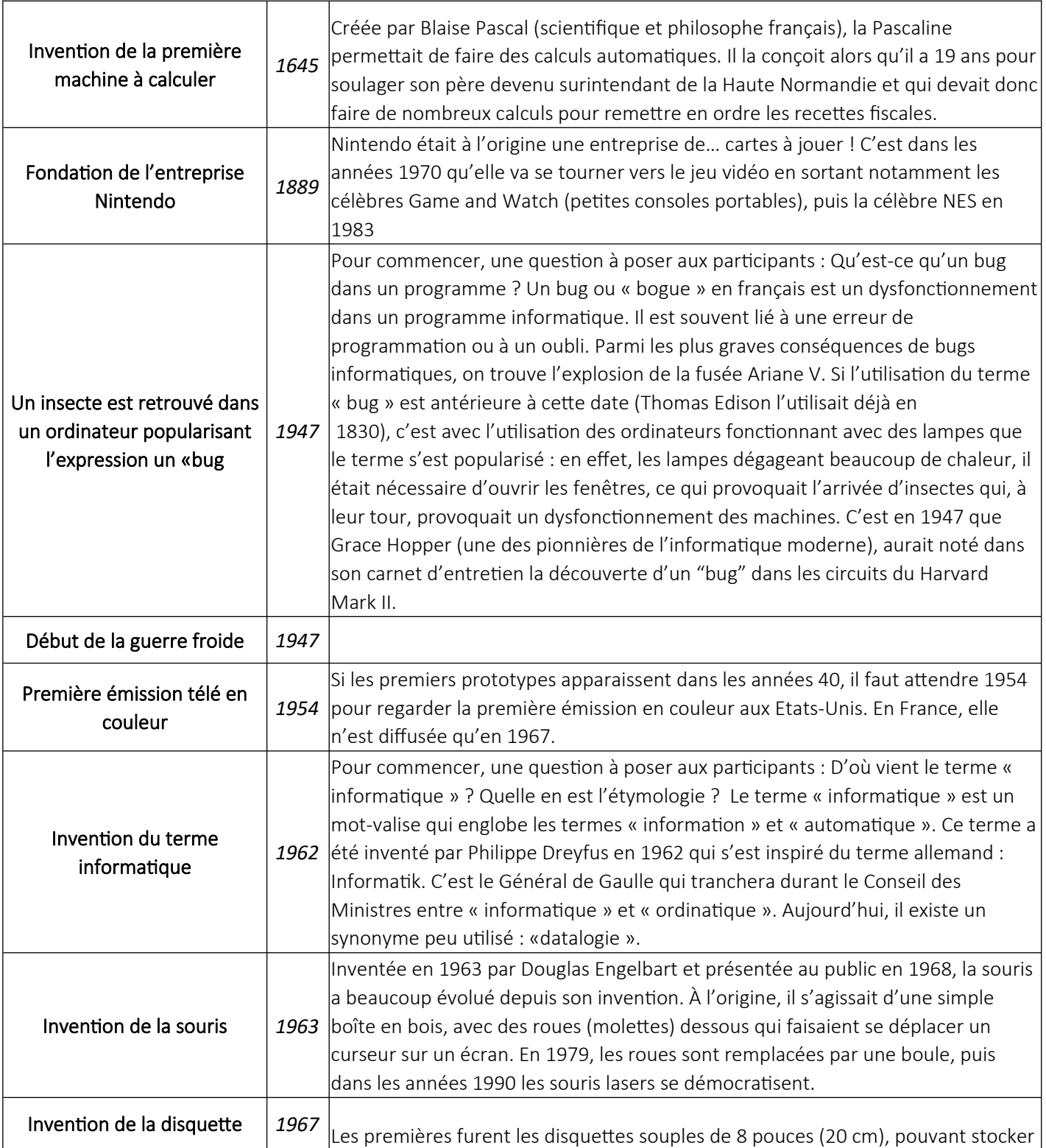

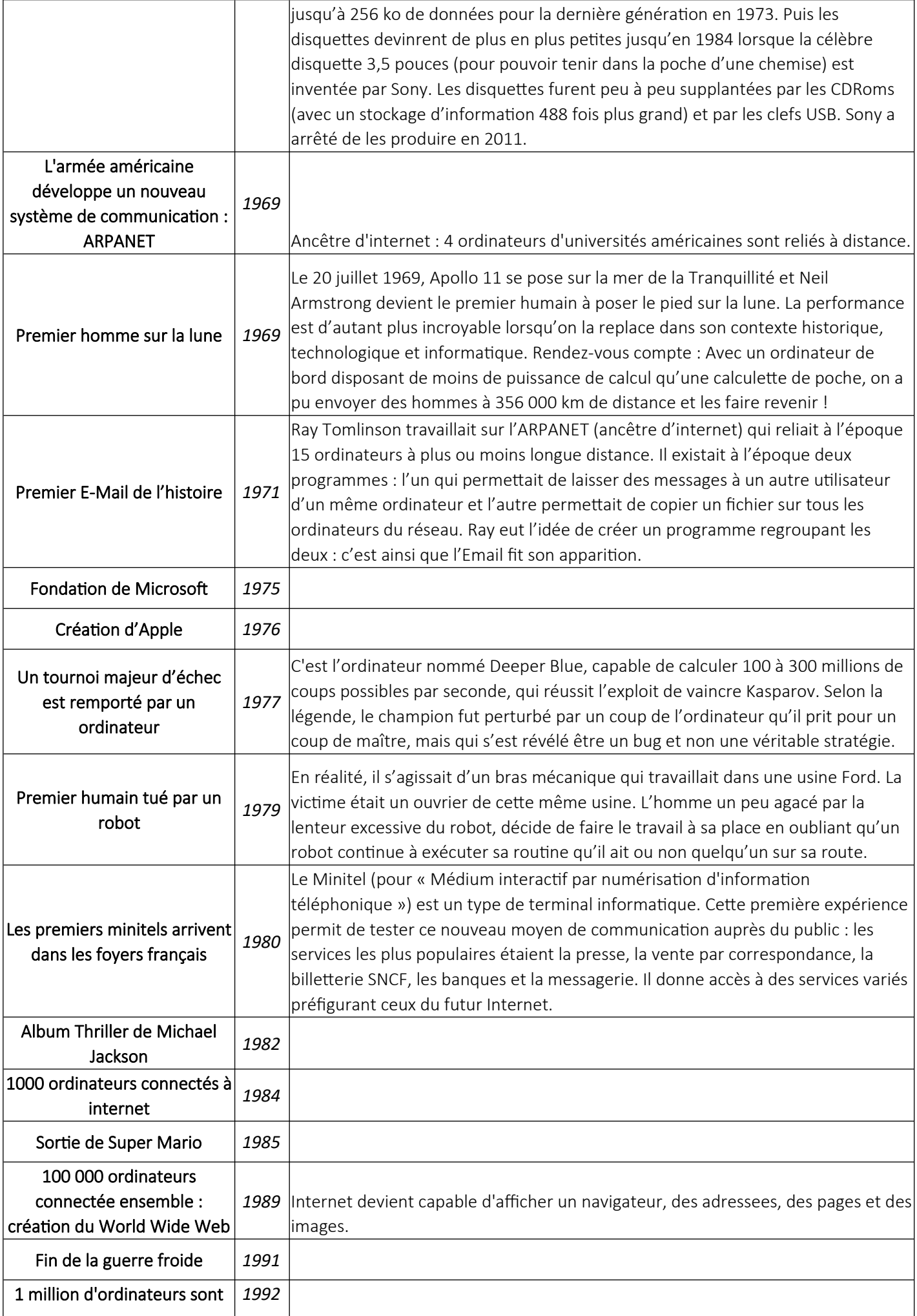

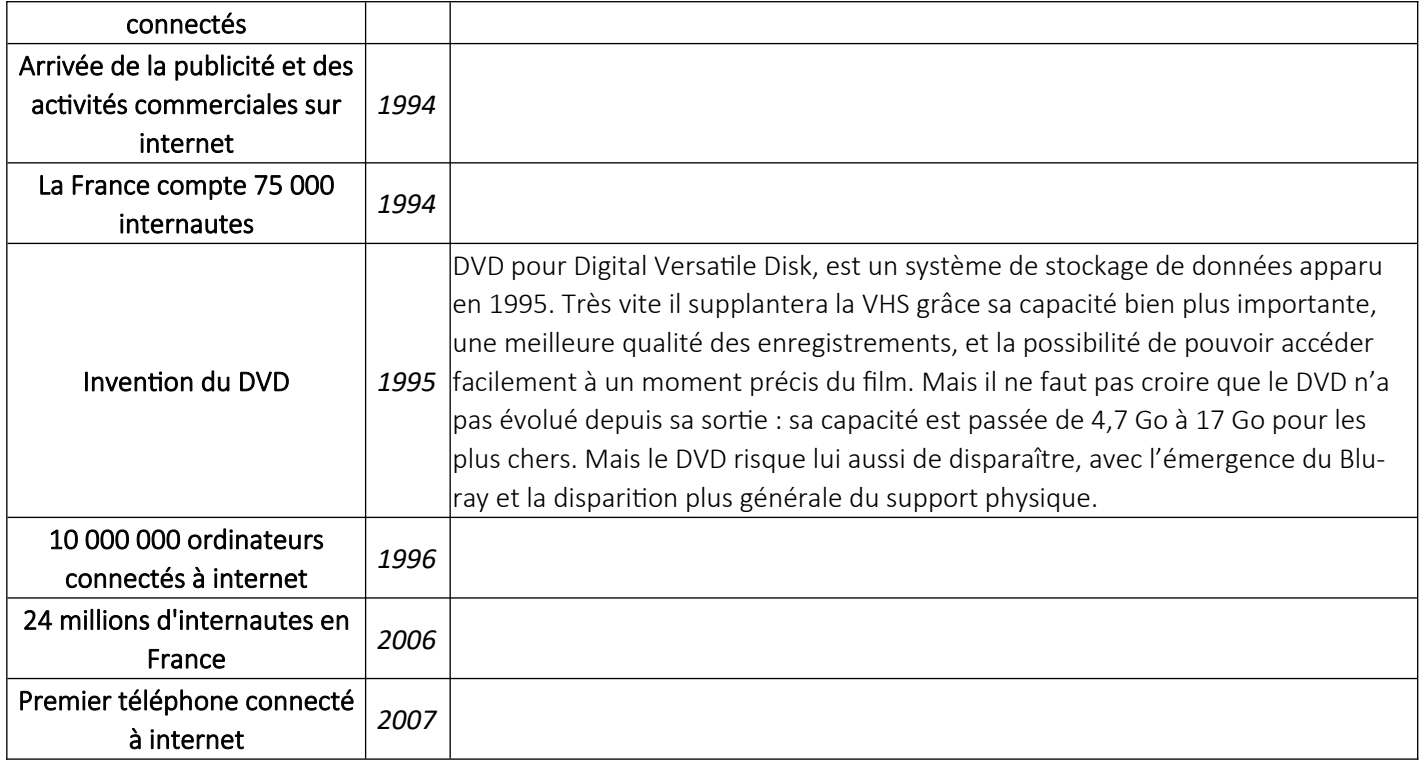

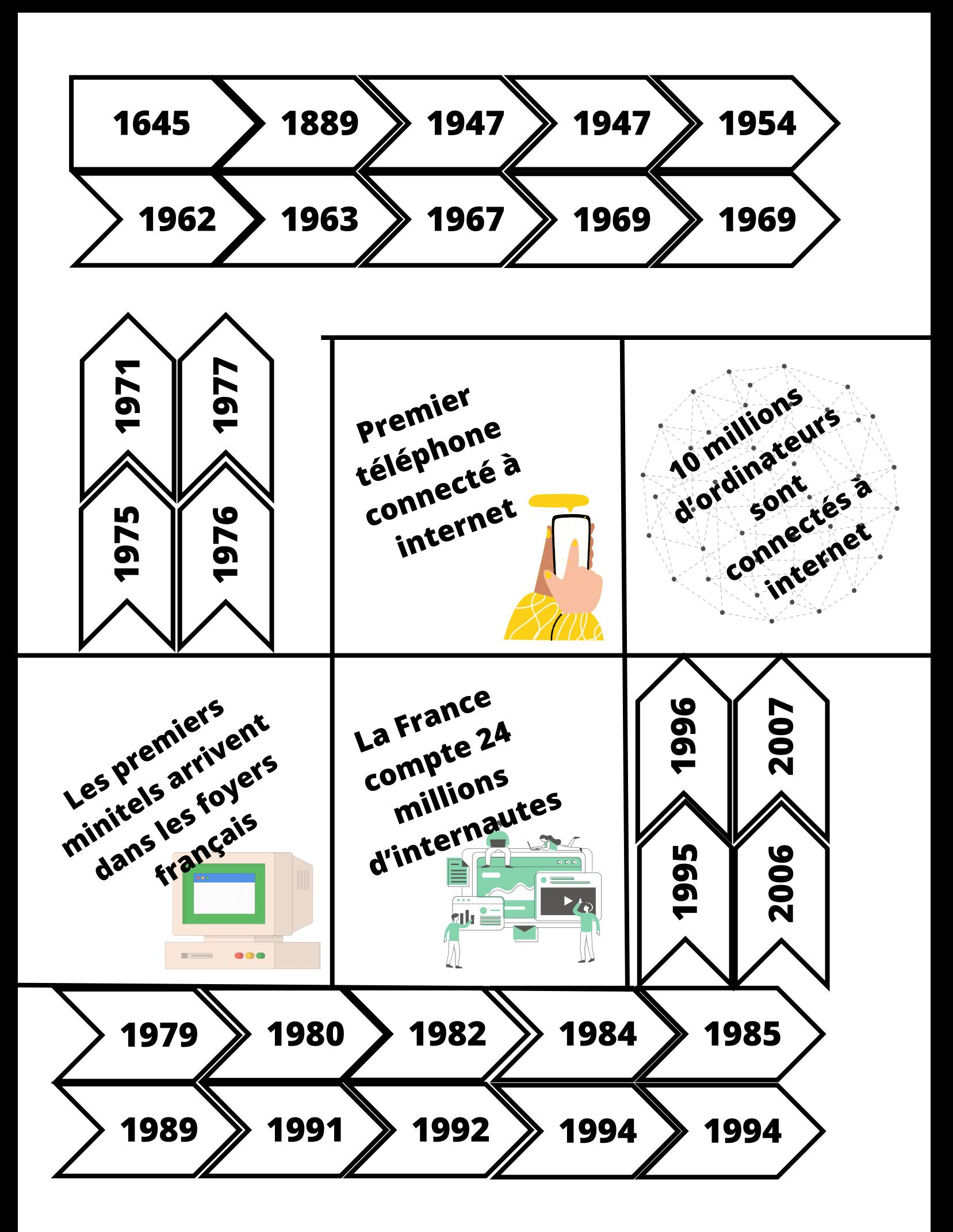

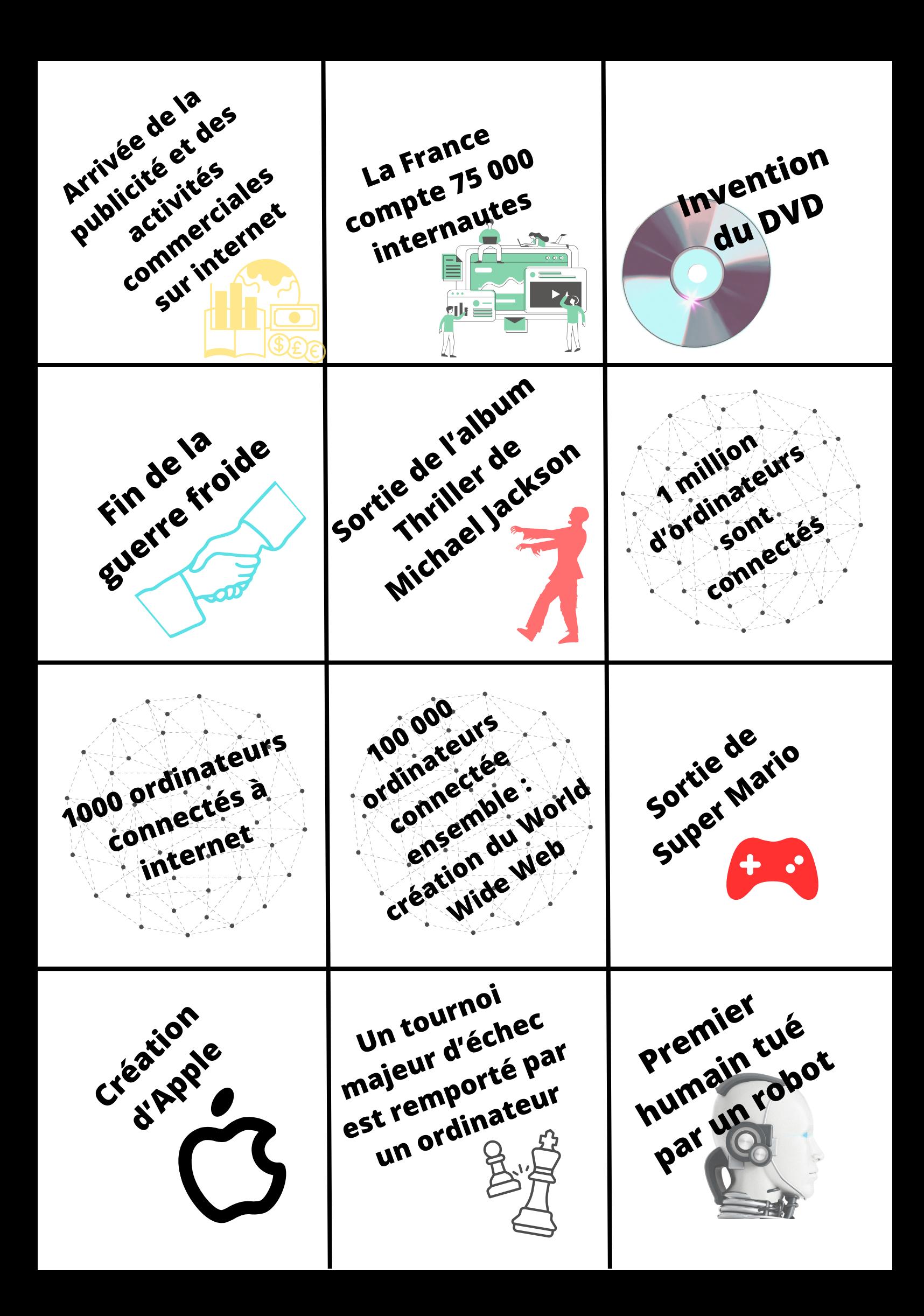

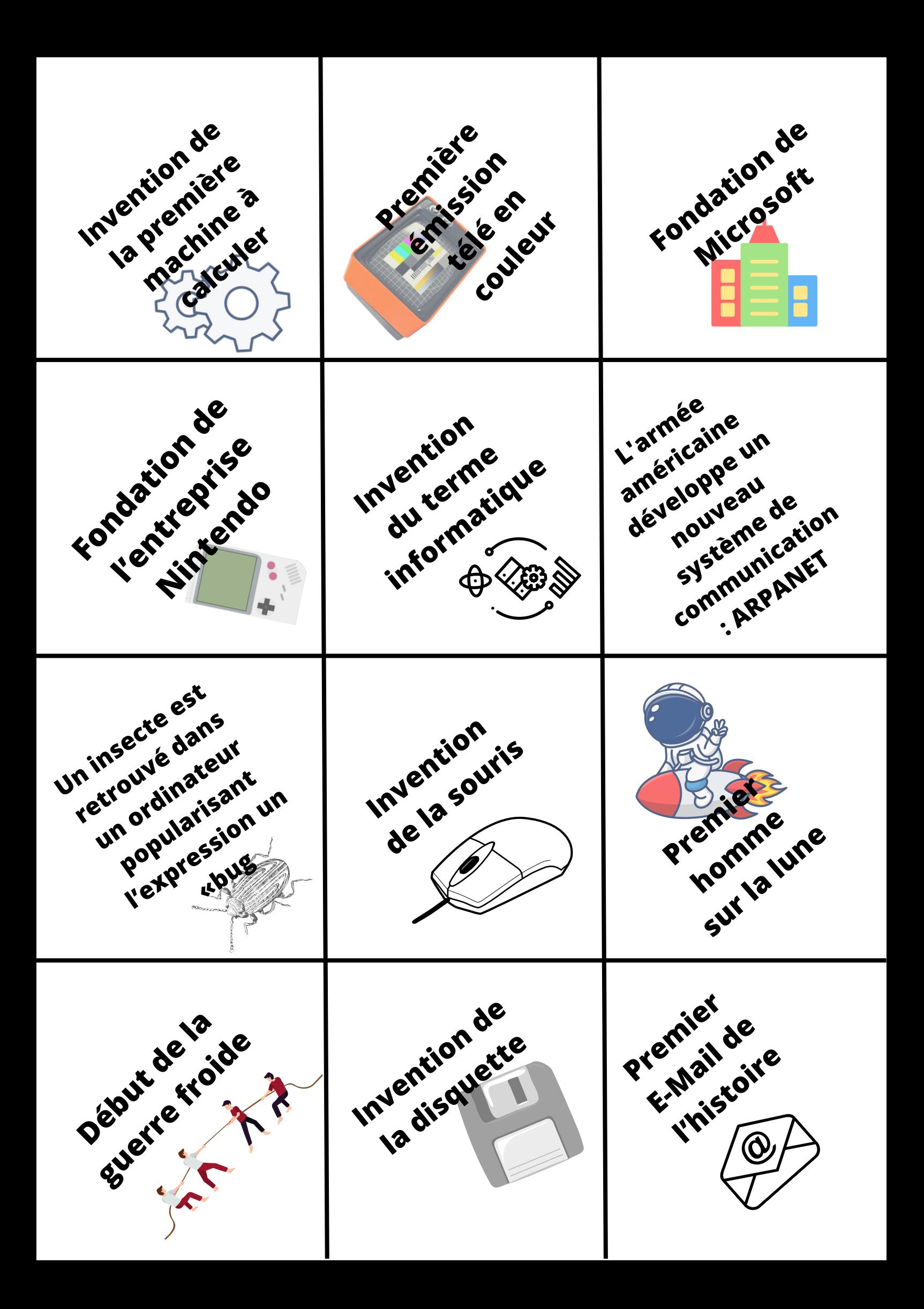